# MA 16020: Lesson 15 Volume By Revolution Washer Method

By: Alexandra Cuadra

1

#### Last Time, we talked about...

- O How Geometry gave us formulas for simple shapes and solids to find their area or volume, and
- O How Integration can allow us to find area or volume of ANYTHING!
  - We introduced this notion of cross-sections which can be of the form of
    - O Disks (Lesson 10), or
    - O Washers (Lesson 11), or
    - O Shells (Lesson 13)

# Geometry: How to Calculate The Area of a Shaded Region

Suppose we are asked to find the area of a rectangle with a triangle missing from the middle.

How do we calculate that area?

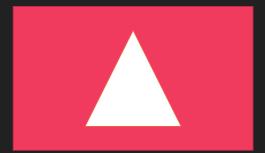

3

## Geometry: How to Calculate The Area of a Shaded Region

First, we would find the area of the rectangle and the area of the triangle separately.

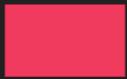

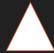

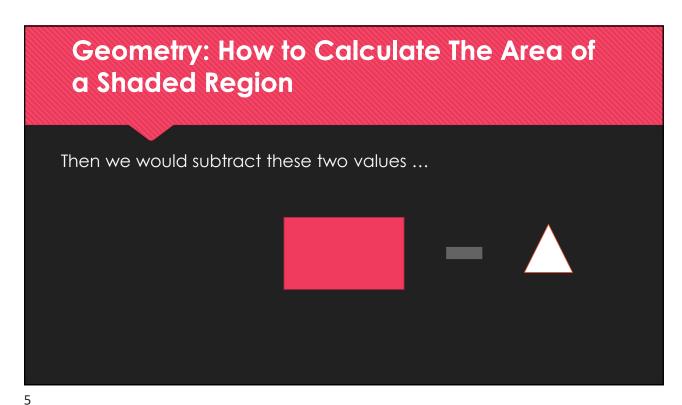

Geometry: How to Calculate The Area of a Shaded Region

... to find the remaining area.

#### What if we did this with disks?

Let's find the area of the red annulus.

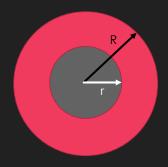

The area of the red circle is  $\pi\,R^2$  , and the area of the gray circle is  $\pi\,r^2$  .

So if we subtract the two, we get  $\pi R^2 - \pi r^2 = \pi (R^2 - r^2)$ 

7

#### **Today's Lecture**

- O In this lesson, we are going to play with disks, but remove a portion of it.
- This method is called the washer method.

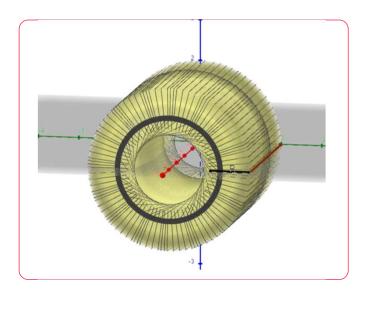

https://www.geogebra.org/m/uym6dwyd

#### **Washer Method Formula**

Since we are just cutting out the middle of the solid, we choose dx or dy in the same way as the disk method.

- O Rotating around x-axis ⇒ " dx " problem
- O Rotating around y-axis ⇒ " dy " problem

$$V = \pi \int_a^b (R^2 - r^2) \, dx$$

where a and b are bounds of the region we are rotating.

- OR is the farthest from the axis rotation
- Or is the closest

9

### Let's talk a bit more about R and r

- Recall Lessons 12+13 which were about finding the area between 2 curves.
- The same principle applies here.
- O For rotation around the x-axis
  - OR is the "Top" Function
  - or is the "Bottom" Function
- O Just remember the formula is

$$V = \pi \int_a^b (R^2 - r^2) \, dx$$

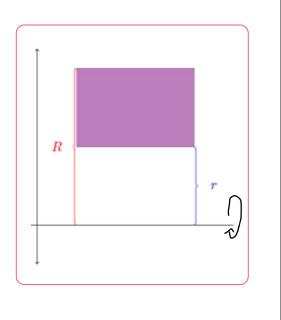

### Let's talk a bit more about R and r

- O For rotation around the y-axis
  - OR is the "Right" Function
  - or is the "Left" Function
- O Just remember the formula is

$$V = \pi \int_{c}^{d} (R^2 - r^2) \, dy$$

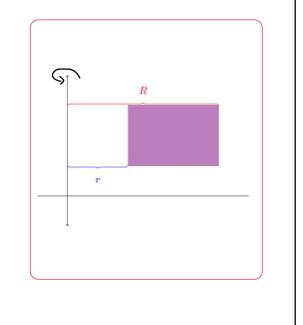

11

#### **How to Proceed with Washer Problems**

- 1. Draw the region
- 2. Determine which axis you are rotating on
  - a. If x axis: Determine Top and Bottom Function
    - i. R is Top
    - ii. r is Bottom
  - b. If y axis: Determine Right and Left Function
    - i. R is Right
    - ii. r is Left
- 3. Finally, apply the washer formula

Examples

13

<u>Example 1:</u> Find the volume of the solid that results by revolving the region enclosed by the curves

$$y = \frac{x}{2}$$
,  $y = 3x$ , and  $x = 2$ 

About the x-axis.

<u>https://www.geogebra.org/m/m2p2kdmp</u>

<u>Example 1:</u> Find the volume of the solid that results by revolving the region enclosed by the curves

$$y = \frac{x}{2}$$
,  $y = 3x$ , and  $x = 2$ 

About the x-axis.

First draw the region.

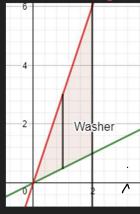

https://www.geogebra.org/m/m2p2kdmp

15

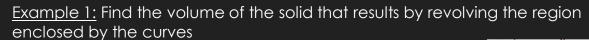

 $y = \frac{x}{2}$ , y = 3x, and x = 2

About the x-axis.

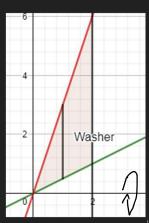

Rotation about x-axis

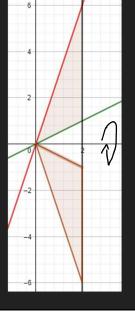

nttps://www.geogebrg.org/m/m2p2kdmp

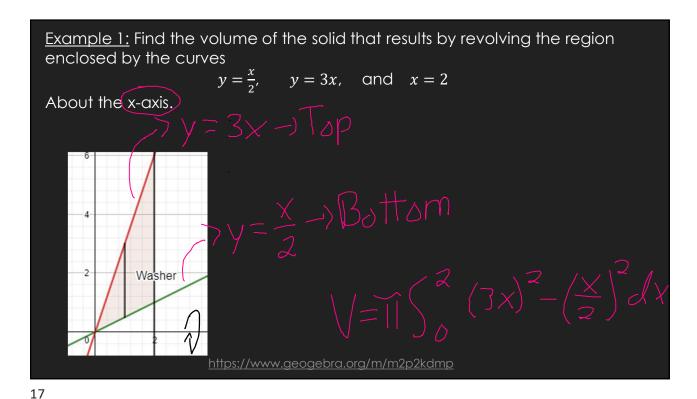

\_\_\_\_

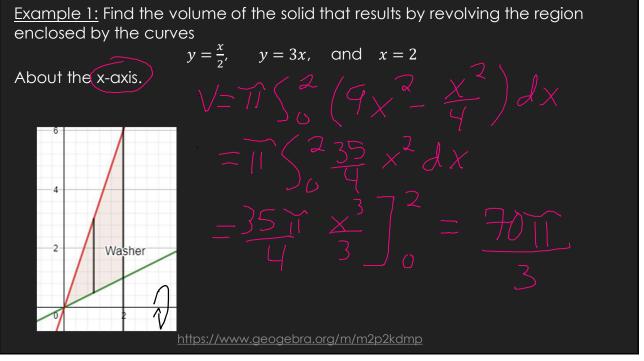

Example 2: Find the volume of the solid that results by revolving the region enclosed by the curves

$$y = e^{-x}$$
,  $y = 2$ , and  $x = 3$ 

About the x-axis.

First draw the region.

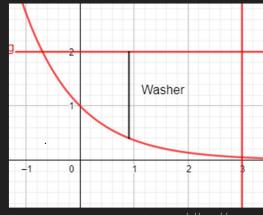

https://www.geogebra.org/m/jfta4b52

19

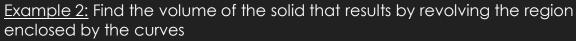

 $y = e^{-x}$ , y = 2, and x = 3

About the x-axis.

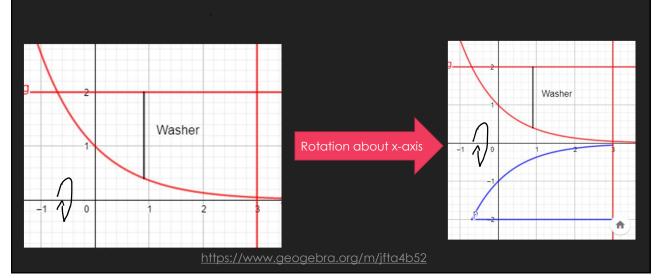

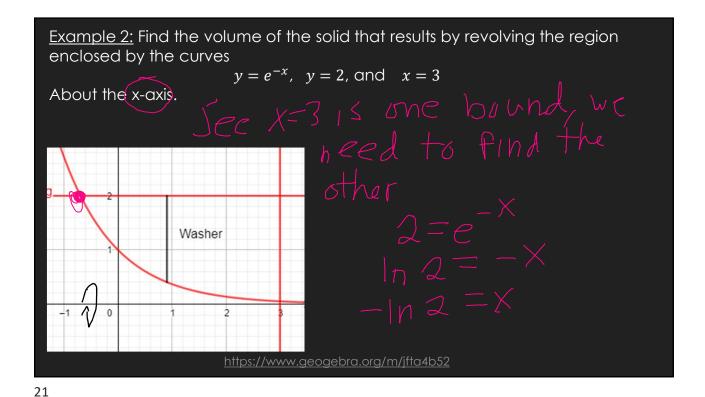

Example 2: Find the volume of the solid that results by revolving the region enclosed by the curves  $y=e^{-x},\ y=2, \text{ and }\ x=3$  About the x-axis. y=2-1 Washer y=2-1 Washer y=2-

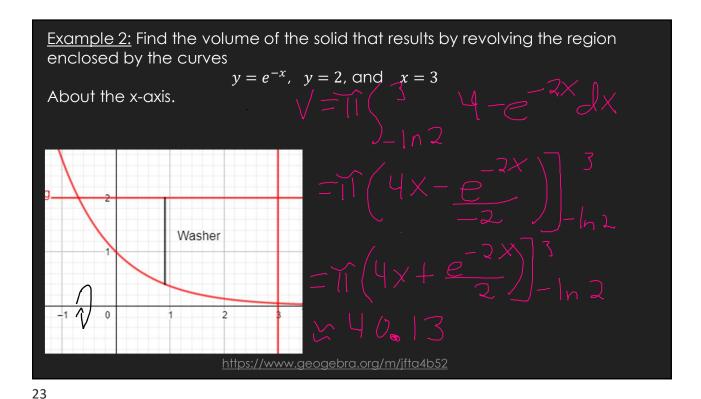

<u>Example 3:</u> Find the volume of the solid that results by revolving the region enclosed by the curves

 $y = x^2$ , x = 2, and y = 0

First draw the region.

About the y-axis.

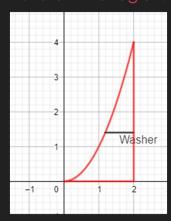

https://www.geogebra.org/m/znzmhag2

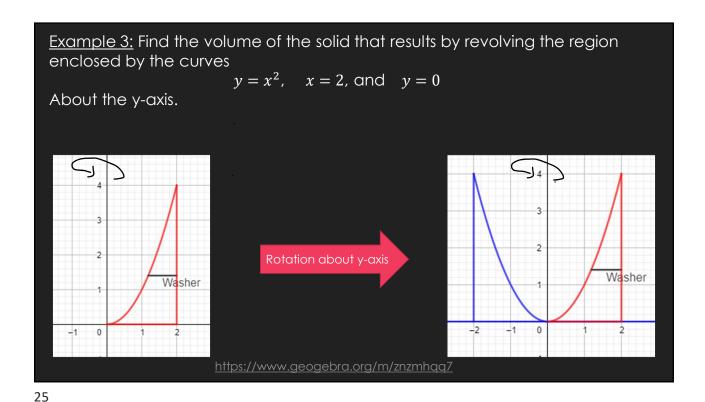

Example 3: Find the volume of the solid that results by revolving the region enclosed by the curves  $y=x^2, \quad x=2, \text{ and } y=0$  About the y-axis. Rewrite x=2 About the y-axis. x=2 About the y-axis. x=2 About the y-

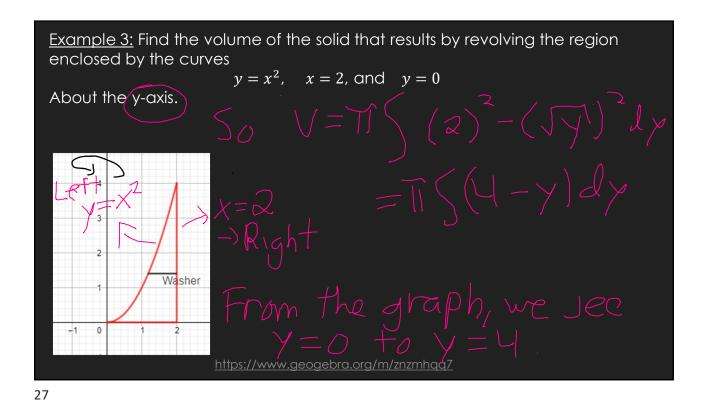

Example 3: Find the volume of the solid that results by revolving the region enclosed by the curves  $y = x^2, \quad x = 2, \text{ and } \quad y = 0$ About the y-axis.

Washer

https://www.geogebra.org/m/znzmhaq7

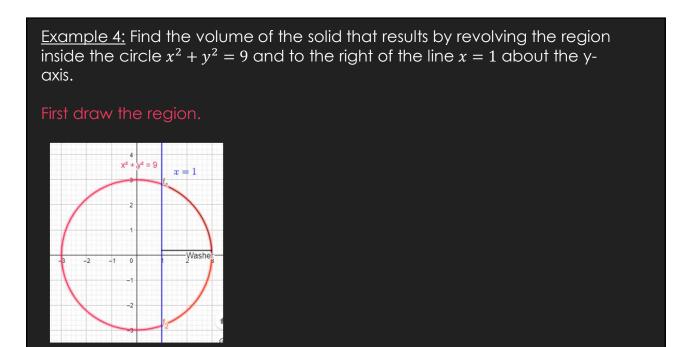

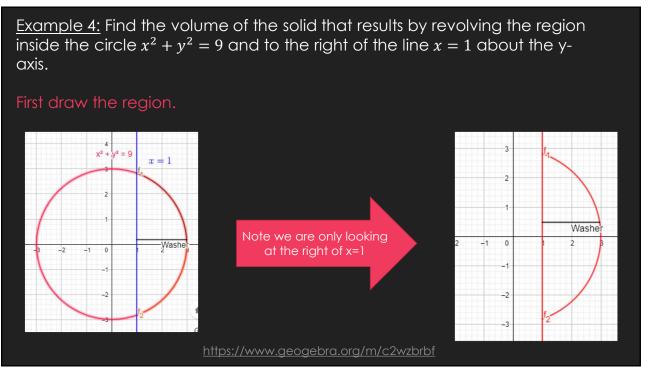

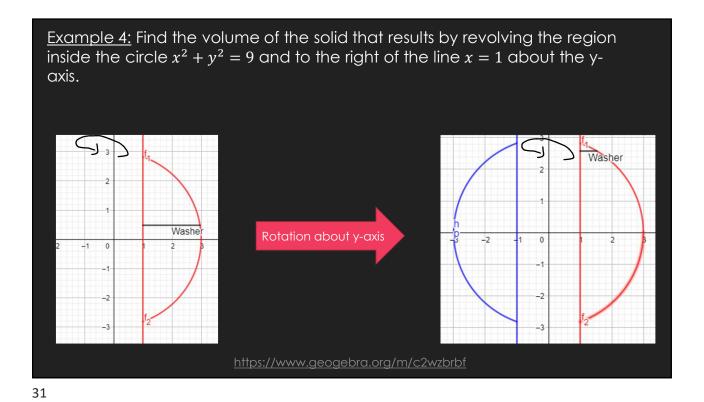

Example 4: Find the volume of the solid that results by revolving the region inside the circle  $x^2 + y^2 = 9$  and to the right of the line x = 1 about the y-axis.

Rewrite  $x^2 + y^2 = 9$  and to the right of the line x = 1 about the y-axis.

Note that x = 1 about the y-axis x = 1 and x = 1 and x = 1 ano

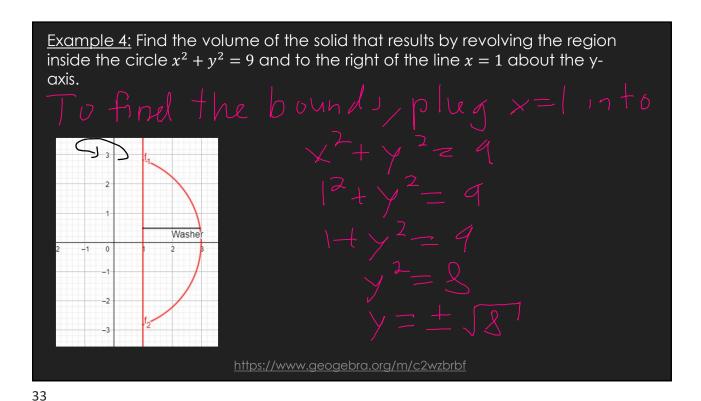

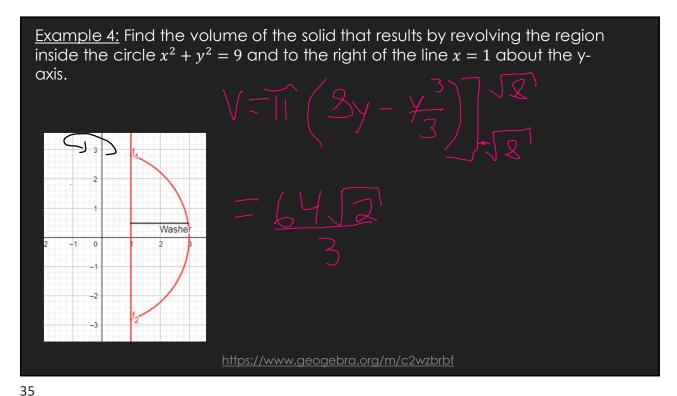

-

Example 5: Find the volume of the solid obtained by revolving the region enclosed by the curves  $y^2=x, \quad \text{and} \quad x=y$  a) About the y-axis

a, riscor mo y axis

First draw the region.

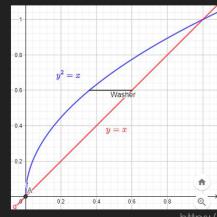

https://www.aeoaebra.ora/m/att49cax

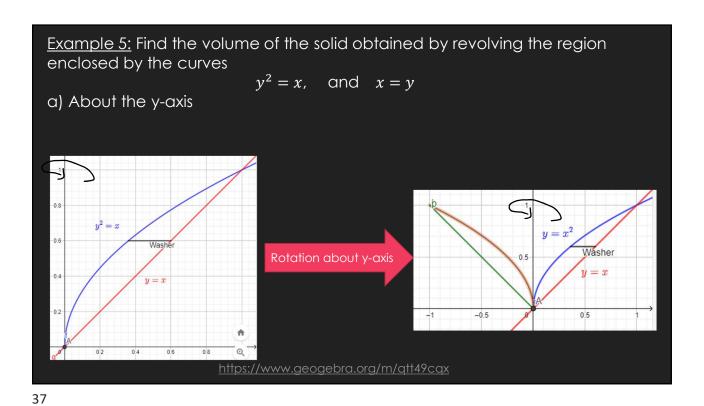

Example 5: Find the volume of the solid obtained by revolving the region enclosed by the curves  $y^2 = x, \quad \text{and} \quad x = y$  a) About the y-axis  $y^2 = x = x \quad \text{and} \quad x = y \quad \text{and} \quad x = y \quad$ 

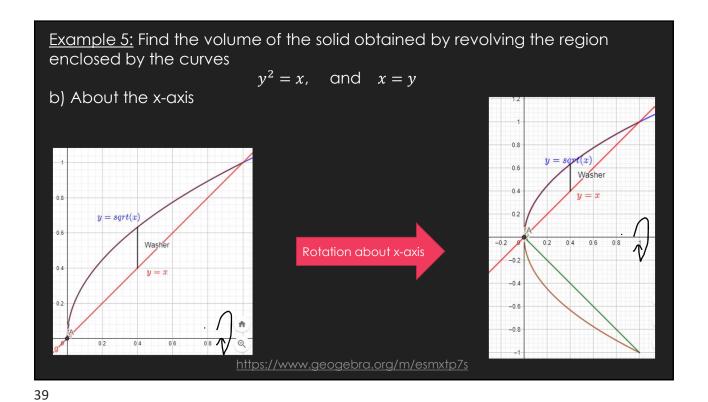

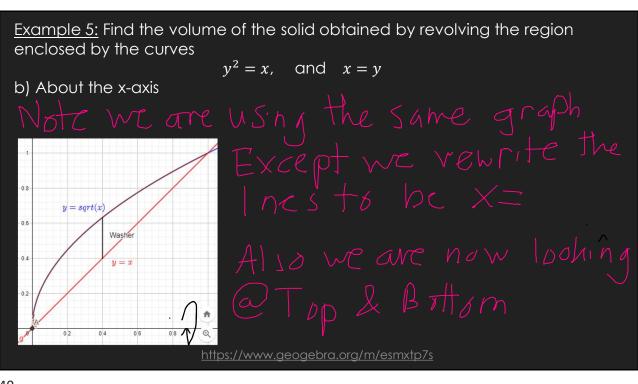

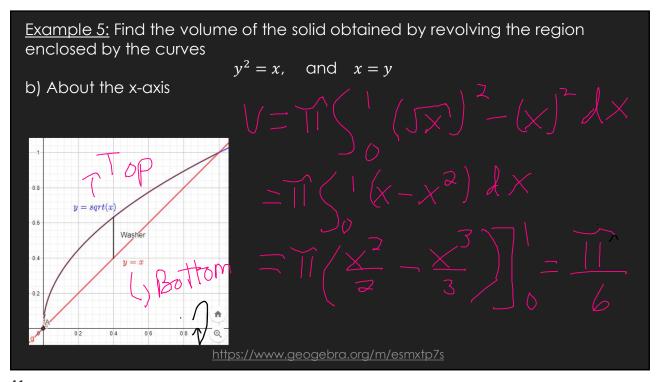

41

RECAP: Disk vs. Washer Method

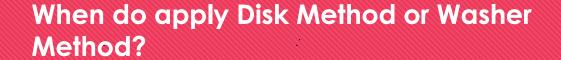

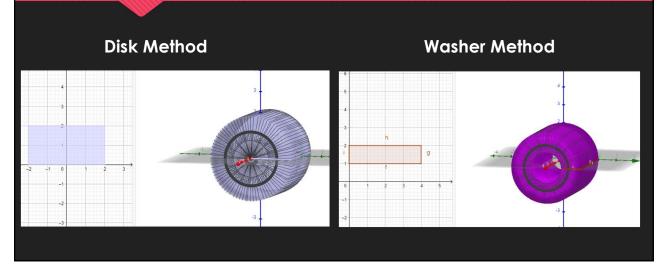

43

### When do we apply Disk Method or Washer Method?

- OWhen the region "hugs" the axis of rotation
  - ⇒ Disk Method
- OWhen there is a "gap" between the region and axis of rotation
  - ⇒ Washer Method

#### GeoGebra Link for Lesson 11

- O https://www.geogebra.org/m/f73zjxfe
- O Note click on the play buttons on the left-most screen and the animation will play/pause.